#### **Université Batna 2 Faculté de Technologie Département d'Electronique 2 ème année ST Automatique**

# **TP Systèmes Asservis Linéaires Continus TP02 Transformée de Laplace**

# **Exercice 1**

En utilisant la commande *dsolve* de MATLAB, résoudre ces équations différentielles.

$$
5\frac{dy}{dt} - y = 1
$$
 avec  $y(0) = 0$   

$$
\frac{d^2y}{dt^2} + 5\frac{dy}{dt} - 6y = 2
$$
 avec  $y(0) = 0$  et  $\dot{y}(0) = 0$ 

### **Exercice 2**

En utilisant la commande *laplace* de MATLAB, déterminer les transformées de LAPLACE,  $V(p)$  et  $F(p)$ , des fonctions  $v(t)$  et  $f(t)$ , respectivement.

$$
v(t) = E(1 - e^{-\frac{t}{\tau}})
$$

$$
f(t) = e^{3\tau} \sin 2t
$$

# **Exercice 3**

En utilisant la commande *ilaplace* de MATLAB, déterminer les fonctions temporelles inverses,  $y_1(t)$  et  $y_2(t)$ , des fonctions de LAPLACE  $Y_1(p)$  et  $Y_2(p)$ , respectivement.

$$
Y_1(p) = \frac{2}{(p+1)(p+2)}
$$

$$
Y_2(p) = \frac{2}{(p+1)^2(p+2)}
$$

# **Annexe**

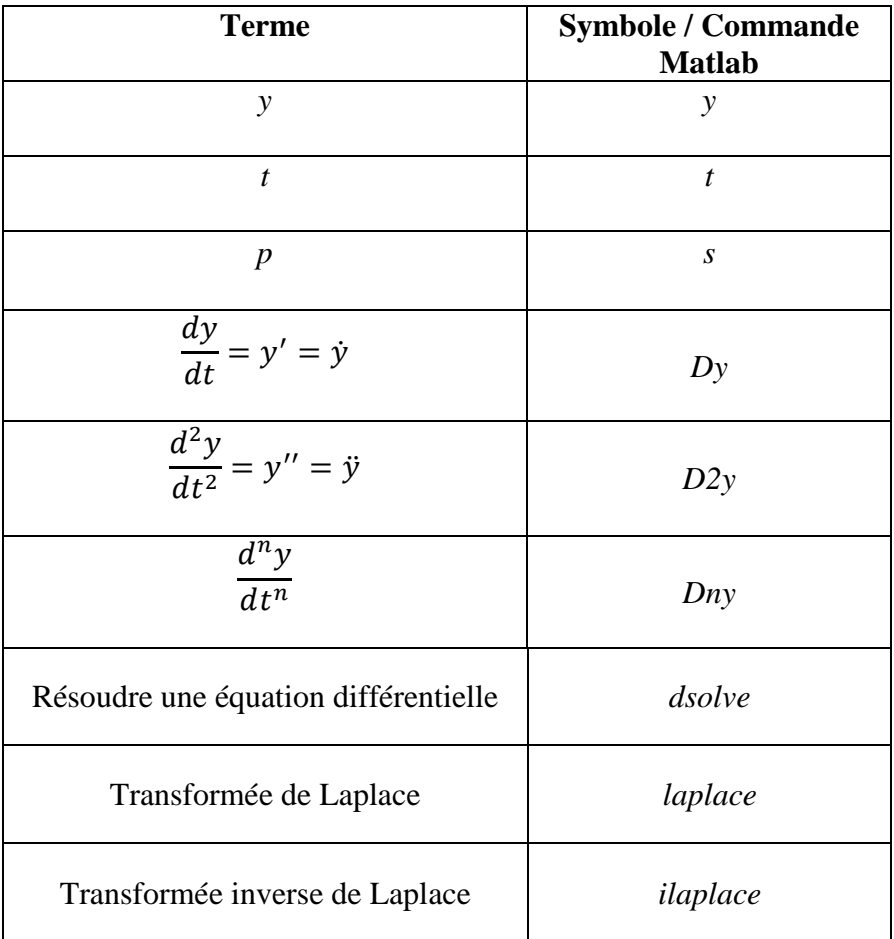